## **Rook Ceph plugin**

## **Introduce**

This plugin describe the deployment with containerized Ceph cluster by Rook operator and provide storage service in edge location node.

As a distributed backend storage, Ceph is widely used on Cloud and Edge solutions, it can provide Block, Filesystem and Object storage service. Traditional deployment for Ceph tools include: ceph-deploy, puppet, ansible etc.

Rook is a storage orchestrator for Kubernetes, which turns distributed storage system into self-managing, self-scaling, self-healing storage services, compared with traditional tools, there are several expectations by using Rook:

- Reduced deployment time for new clusters
- $\bullet$ Simplified upgrades
- $\bullet$ More agile horizontal scaling
- Better failure tolerance
- Reduced reliance on expert Ceph operators

CSI (Container Storage Interface) is a standard for exposing arbitrary block and file storage storage system to containerized workload on Container Orchestration Systems (COs) like Kubernetes. Also Ceph-CSI is supported by Rook from v1.0.

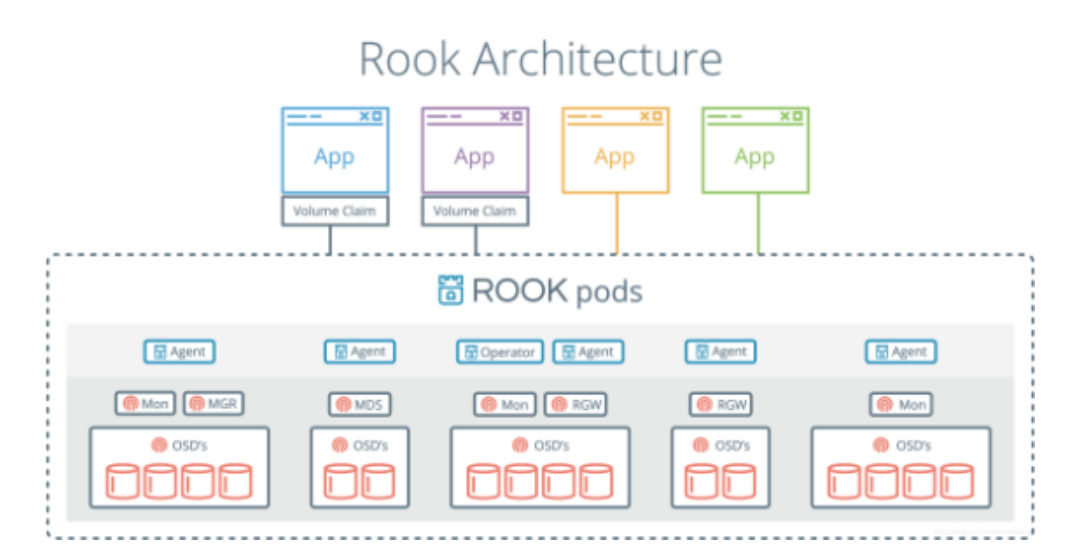

## **Implement**

Rook implementation include two parts, Rook operator and Rook Ceph cluster.

Rook operator include CRDs and also including Ceph-CSI support for volume provisioning.

| apiVersion: apps/v1                                                                  |
|--------------------------------------------------------------------------------------|
| kind: Deployment                                                                     |
| metadata:                                                                            |
| name: rook-ceph-operator<br>namespace: rook-ceph                                     |
| labels:                                                                              |
| operator: rook                                                                       |
| storage-backend: ceph                                                                |
| spec:                                                                                |
| selector:                                                                            |
| matchLabels:<br>app: rook-ceph-operator                                              |
| replicas: 1                                                                          |
| template:                                                                            |
| metadata:                                                                            |
| labels:                                                                              |
| app: rook-ceph-operator                                                              |
| spec:<br>serviceAccountName: rook-ceph-system                                        |
| containers:                                                                          |
| - name: rook-ceph-operator                                                           |
| image: rook/ceph:v1.0.4                                                              |
| args: ["ceph", "operator"]                                                           |
| volumeMounts:                                                                        |
| - mountPath: /var/lib/rook<br>name: rook-config                                      |
| - mountPath: /etc/ceph                                                               |
| name: default-config-dir                                                             |
| env:                                                                                 |
| - name: ROOK CURRENT NAMESPACE ONLY                                                  |
| value: "true"                                                                        |
| # CSI enablement<br>- name: ROOK_CSI_ENABLE_CEPHFS                                   |
| value: "true"                                                                        |
| - name: ROOK_CSI_CEPHFS_IMAGE                                                        |
| value: "quay.io/cephcsi/cephfsplugin:v1.0.0"                                         |
| - name: ROOK_CSI_ENABLE_RBD                                                          |
| value: "true"                                                                        |
| - name: ROOK_CSI_RBD_IMAGE<br>value: "quay.io/cephcsi/rbdplugin:v1.0.0"              |
| - name: ROOK_CSI_REGISTRAR_IMAGE                                                     |
| value: "quay.io/k8scsi/csi-node-driver-registrar:v1.0.2"                             |
| - name: ROOK_CSI_PROVISIONER_IMAGE                                                   |
| value: "quay.io/k8scsi/csi-provisioner:v1.0.1"                                       |
| - name: ROOK CSI SNAPSHOTTER IMAGE<br>value: "quay.io/k8scsi/csi-snapshotter:v1.0.1" |
| - name: ROOK_CSI_ATTACHER_IMAGE                                                      |
| value: "quay.io/k8scsi/csi-attacher:v1.0.1"                                          |
| # The name of the node to pass with the downward API                                 |
| - name: NODE_NAME                                                                    |
| valueFrom:<br>fieldRef:                                                              |
| fieldPath: spec.nodeName                                                             |
| # The pod name to pass with the downward API                                         |
| - name: POD NAME                                                                     |
| valueFrom:                                                                           |
| fieldRef:                                                                            |
| fieldPath: metadata.name<br># The pod namespace to pass with the downward API        |
| - name: POD NAMESPACE                                                                |
| valueFrom:                                                                           |
| fieldRef:                                                                            |
| fieldPath: metadata.namespace                                                        |
| volumes:                                                                             |
| - name: rook-config<br>emptyDir: {}                                                  |
| - name: default-config-dir                                                           |
| emptyDir: {}                                                                         |
|                                                                                      |

Rook Ceph cluster include settings for Ceph monitor and storage, currently the setting as following:

**apiVersion: [ceph.rook.io/v1](http://ceph.rook.io/v1) kind: CephCluster metadata: name: rook-ceph namespace: rook-ceph spec: cephVersion: image: ceph/ceph:v13.2.2-20190410 allowUnsupported: false dataDirHostPath: /var/lib/rook mon: count: 3 allowMultiplePerNode: true dashboard: enabled: true network: hostNetwork: false rbdMirroring: workers: 0 annotations: resources: storage: # cluster level storage configuration and selection useAllNodes: true useAllDevices: false deviceFilter: location: config: storeType: filestore metadataDevice: # "md0" specify a non-rotational storage so ceph-volume will use it as block db device of bluestore. databaseSizeMB: "10240" # uncomment if the disks are smaller than 100 GB journalSizeMB: "10240" # uncomment if the disks are 20 GB or smaller directories: - path: "/var/lib/rook/storage-dir"**